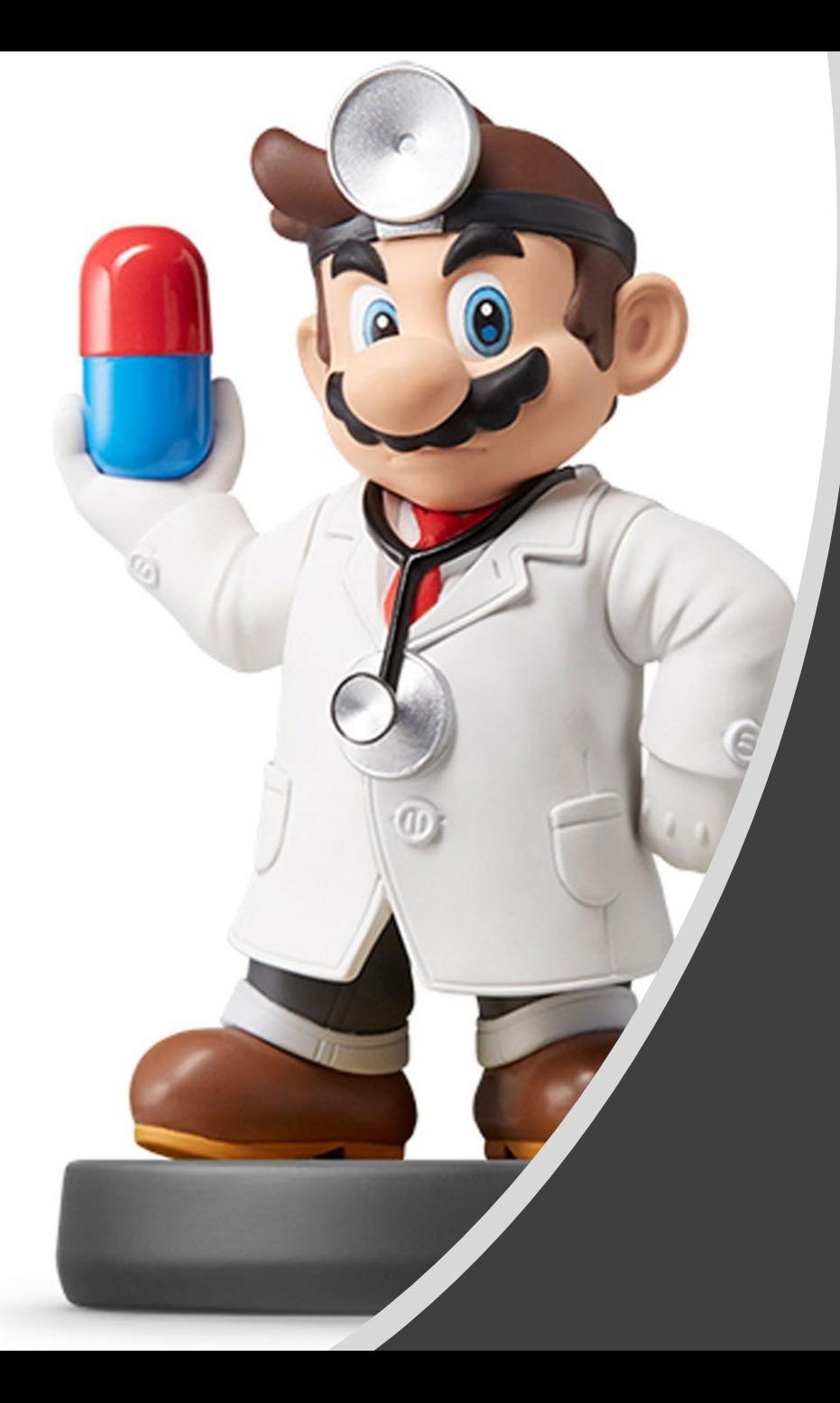

### *Modeling IX*

#### Introduction

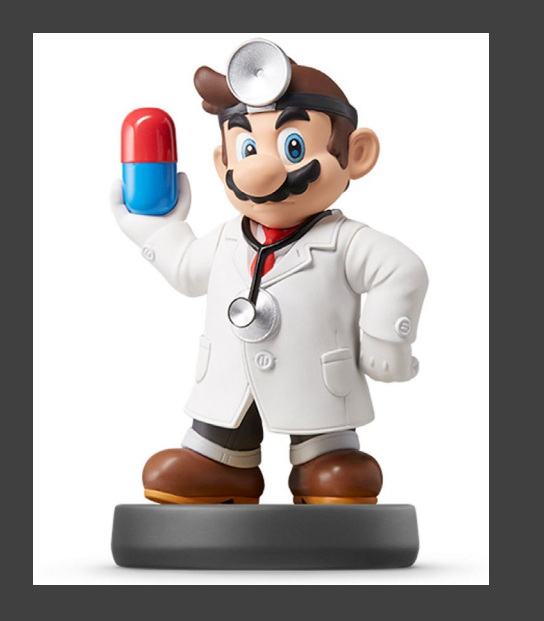

- Continue Model Selection Using Shrinkage Estimation Methods
- Supplement
	- Download Rmd
	- Knit the Document
	- Extended from Last Tutorial
	- We are Beginning in Part 2 Chunk 4
- Do You Remember What We Learned? Let Me Remind You.

### Irrelevant

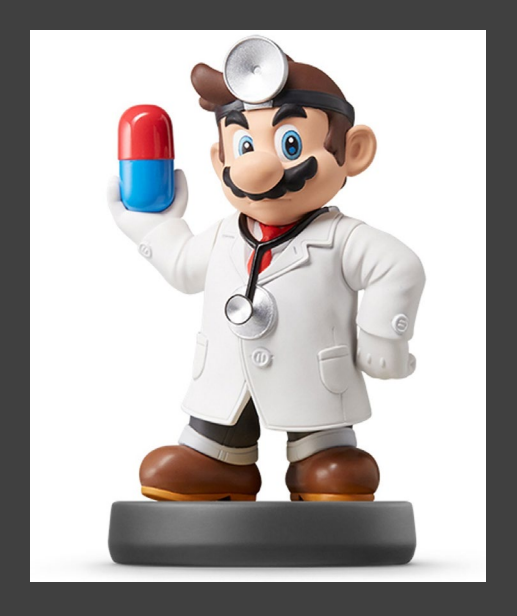

# Ronsense VVatch Me Whip Watch Me Lasso

#### Recall Info

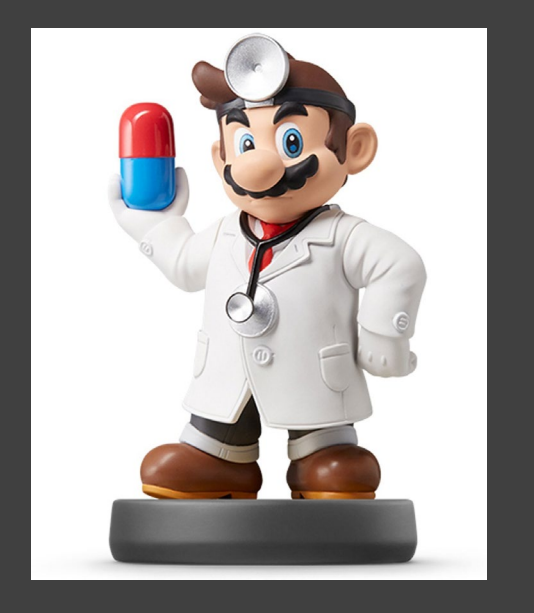

- Classic Linear Model Estimation
	- Minimize Sum of Squared Error

$$
SSE = \sum [y_i - (\beta_0 + x_i'\beta)]^2
$$

- Optimization: Find  $\beta_0$  and  $\beta$  that Make SSE as Small as Possible
- $\beta_0$  and  $\beta$  are Easily Found Using Matrix Representation
- Regularized Estimation
	- Produces Biased Estimates
	- Shrinks Coefficients Toward 0
	- Favors Smaller Models
	- May Lead to a Better Model for Out-of-Sample Prediction

#### Recall Info

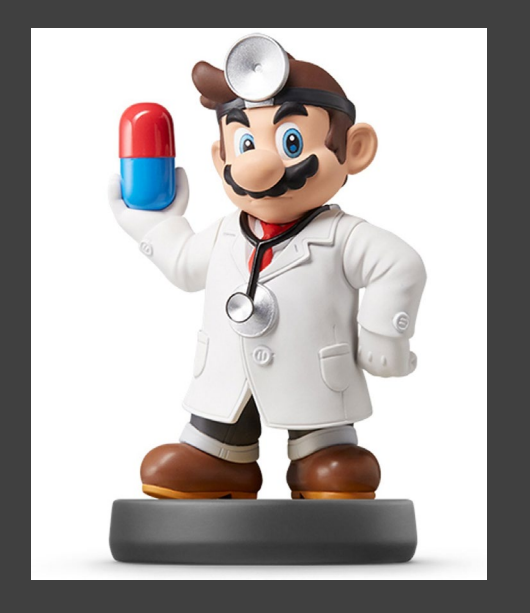

• Three Popular Methods • Download R Package > library(glmnet)

• Penalized SSE  $PSSE = SSE + \lambda [(1 - \alpha) \sum_{i=1}^{\infty}$  $\boldsymbol{p}$  $\beta_i^2 + \alpha \sum_{i=1}$  $\boldsymbol{p}$  $\beta_i$ |]

- Variations
	- Ridge (1970):  $\lambda = 1 \& \alpha = 0$
	- Lasso (1996):  $\lambda = 1$  &  $\alpha = 1$
	- Elastic Net (2005)  $\lambda = 1 \& 0 < \alpha < 1$
- Notice When
	- $\lambda = 0 \rightarrow PSSE = SSE$
	- As  $\lambda$  Gets Bigger, the Coefficients Approach 0

#### Next Steps

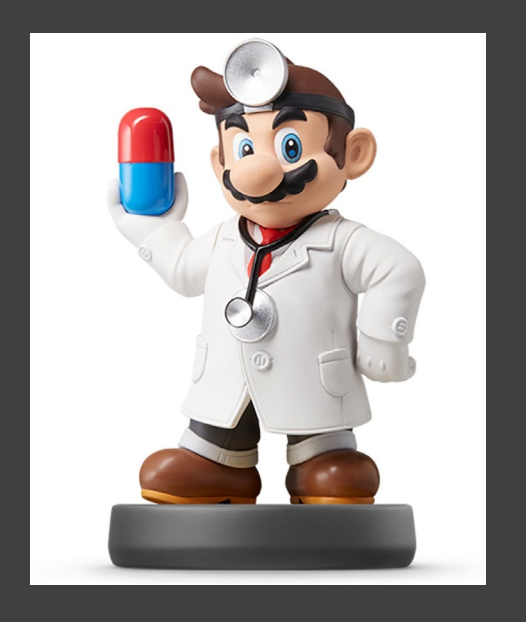

- Tuning Parameters
	- Use Cross-Validation to Choose Tuning Parameters  $\lambda \& \alpha$
	- Constraints
		- $\lambda > 0$
		- $0 \leq \alpha \leq 1$
	- Best Approach:
		- Divide Data Into Train & Test
		- Loop Over a Vector of Alpha
		- Find Best Lambda for Each Alpha Considered Using CV in Train
		- For Each Alpha and Best Lambda, Predict on Test and Select Alpha and Lambda that Minimize MSE

Part 2: Shrinkage Estimation and More Meditation

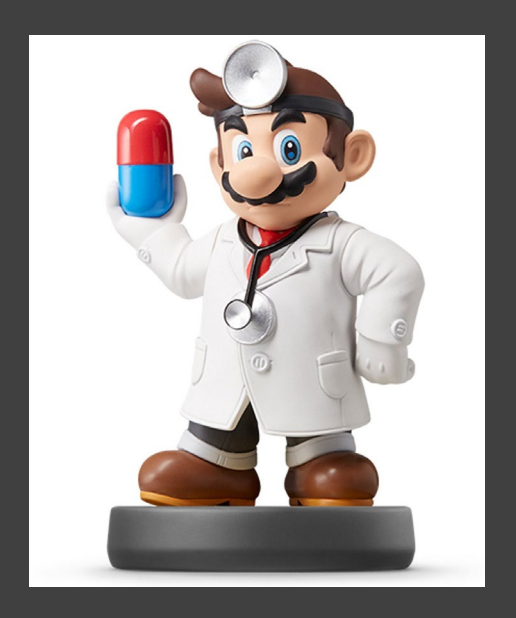

- Run Chunk 4
	- Illustration of 10 Fold CV
	- Finding Best Combination of Alpha and Lambda

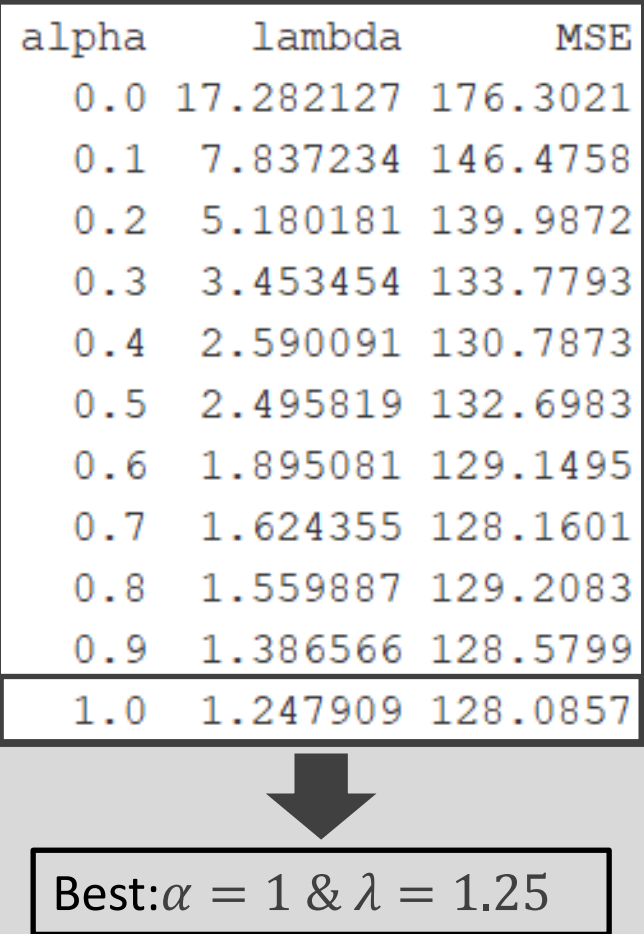

Part 2: Shrinkage Estimation and More Meditation

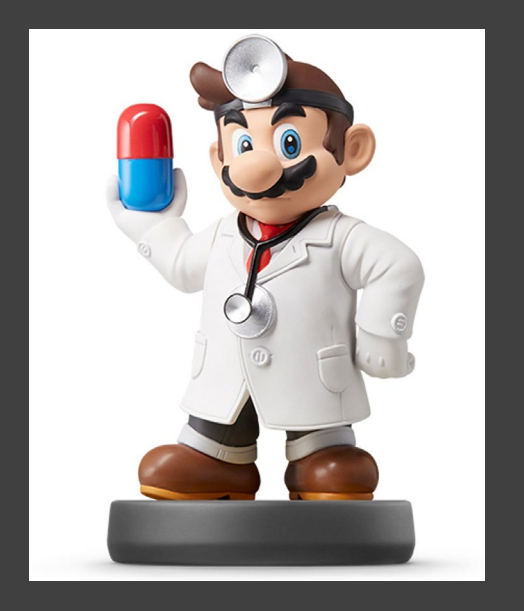

• Run Chunk 5 • The Top 4 Models

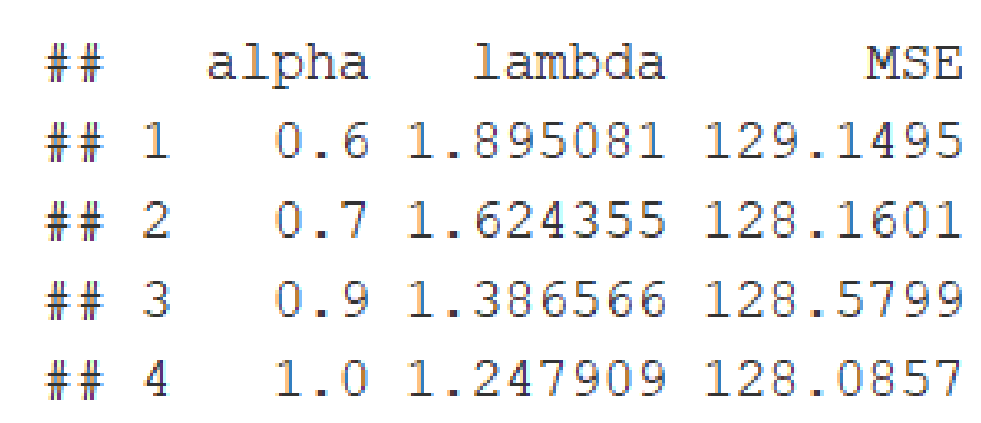

- Question: How Different Are These Models?
- For Each Alpha & Lambda,
	- Get Final Coefficients
	- Compare Across Models
	- Compare to True Values

Part 2: Shrinkage Estimation and More Meditation

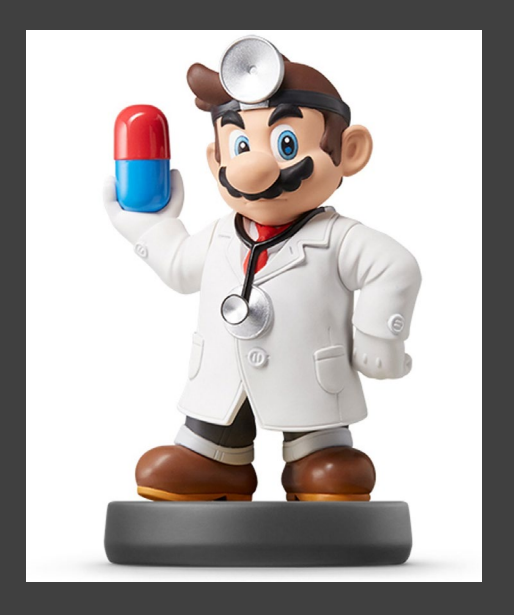

- Chunk 5 (Continued)
	- Visualizing Top Four
		- Points Show Estimates
		- Dashed Line Shows Truth

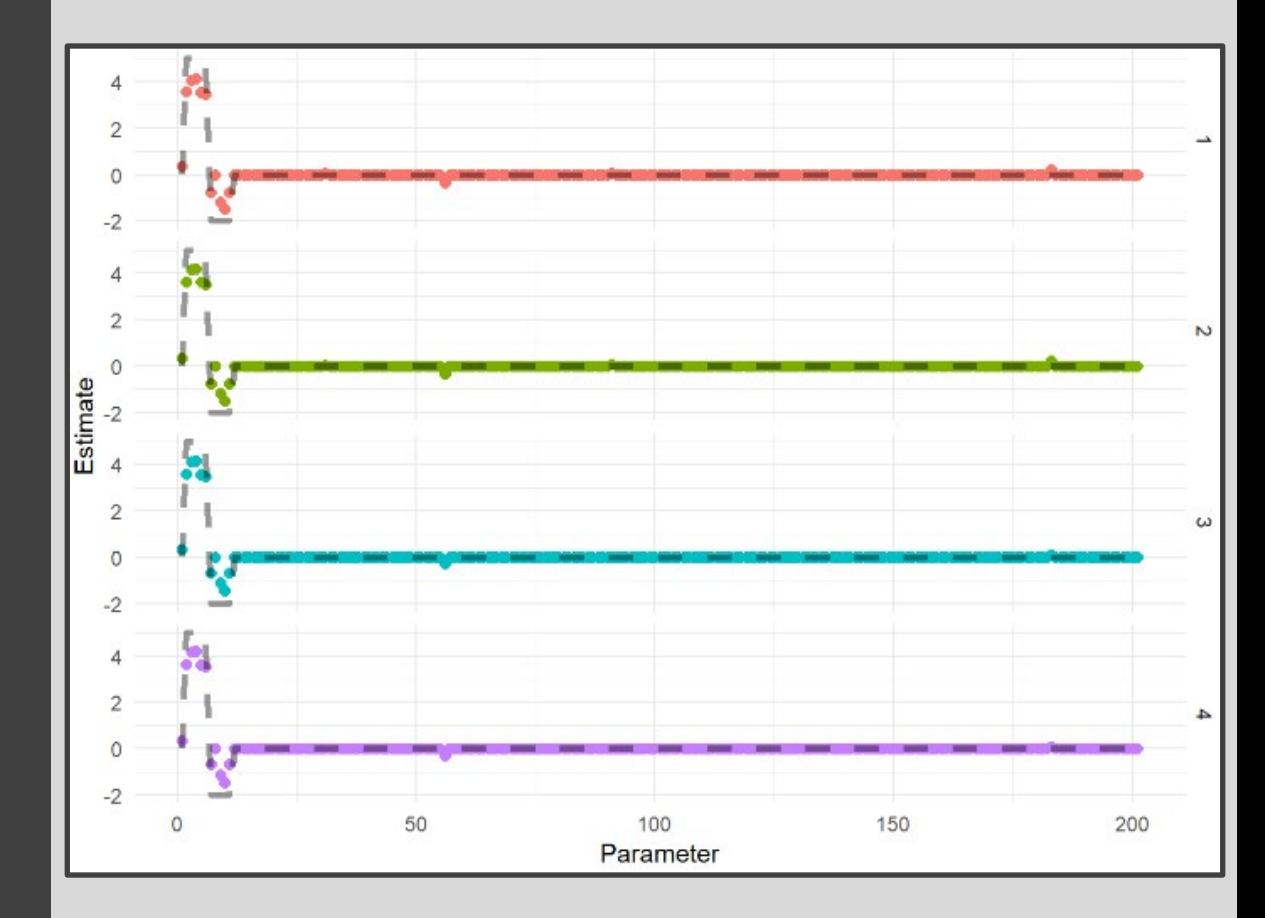

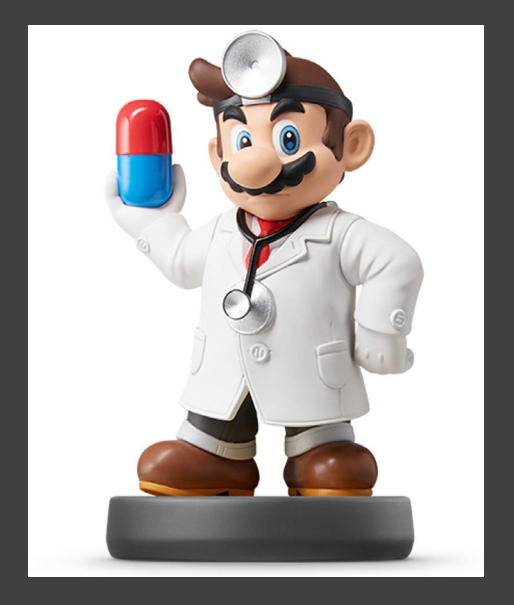

- Built-In Data > mpg
	- $n=234$
	- Focus is on Modeling Hwy MPG
	- Subset Data to Include Only Wanted Covariates

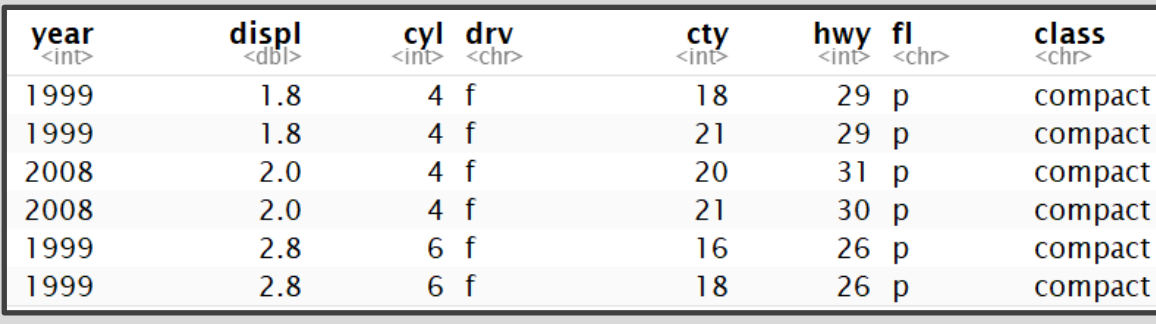

- There are p=7 Covariates
- Difficulty
	- **Fitting all Combinations**
	- Considering All 2-Way Interaction Terms

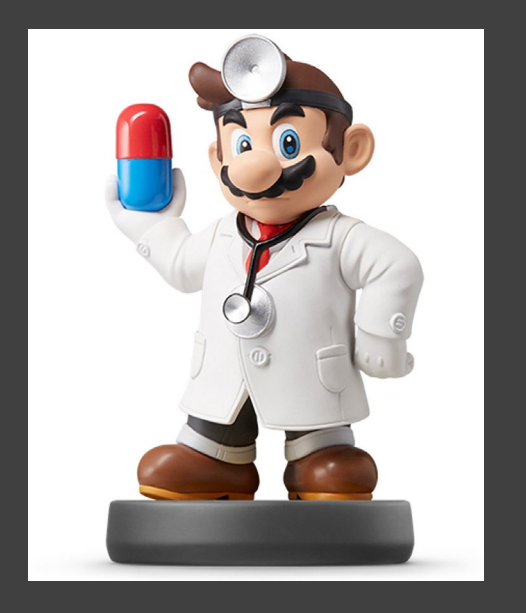

### • Run Chunk 1

- Creating Model Matrix
	- Up to 2-Way Interactions
	- Now, p=115
- Model Selection is Difficult
- Dividing Data into Train & Test is Not Advised (n=234)
- Run Chunk 2
	- Only a Few Options

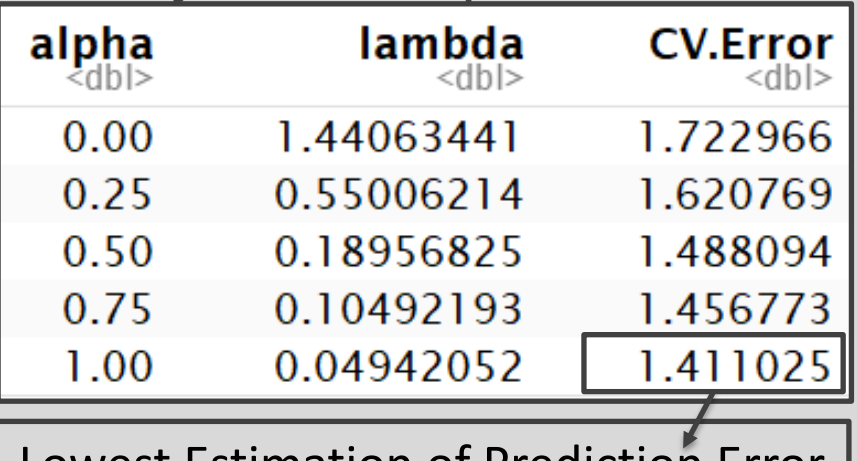

Lation Of Predictio

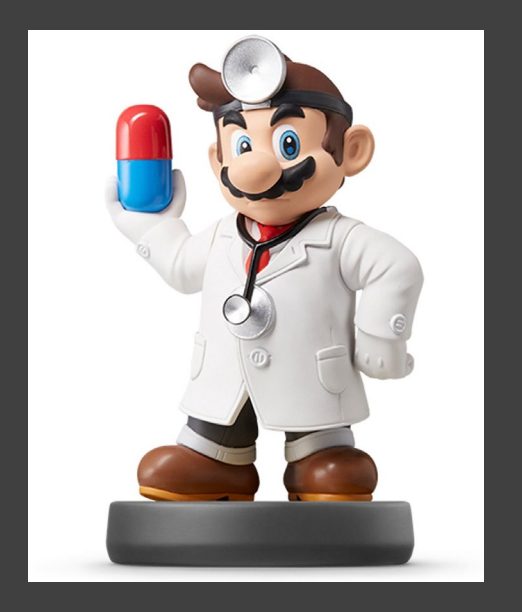

- Chunk 2 (Continued)
	- Understanding cv.glmnet Object
		- \$lambda = Contains Vector of Lambda Auto-Generated
		- **\$cvm = Cross Validated** Estimate of Error for Each Lambda in \$lambda
		- \$lambda.min = The Lambda that Leads to Smallest CV Measure of Error
		- \$lambda.1se = The Largest Value of Lambda Such That Error is Within 1 SD of the Error Using \$lambda.min

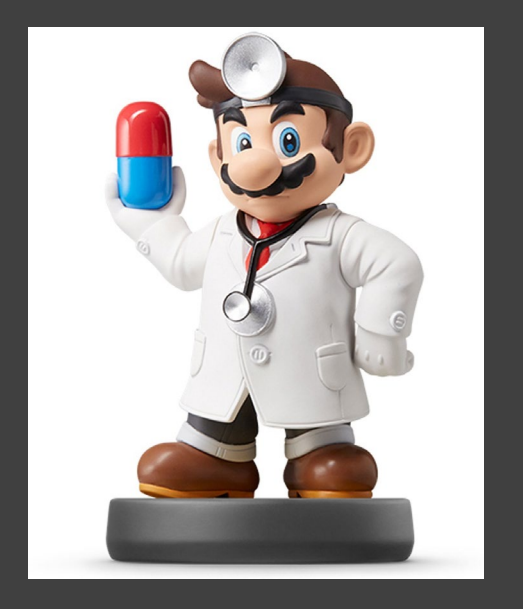

- Run Chunk 3
	- Next
		- Use Best Alpha and Lambda
		- Observe the Non-Zero **Coefficients**
		- Plot Predictions and Errors
	- Table of Non-Zero **Coefficients** 
		- Before p=115
		- Now p=28

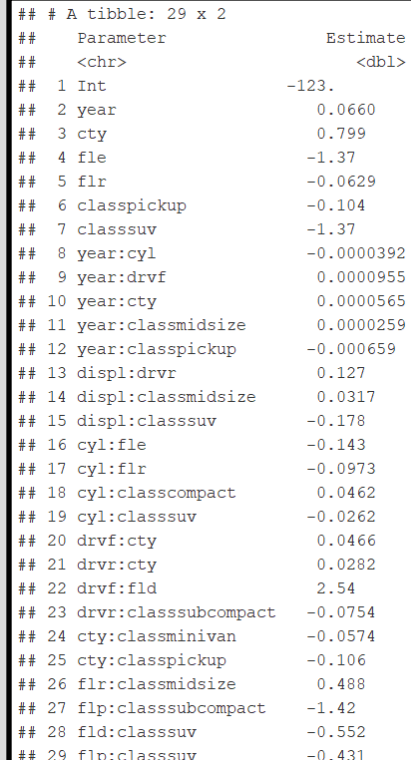

Meditation and More Application

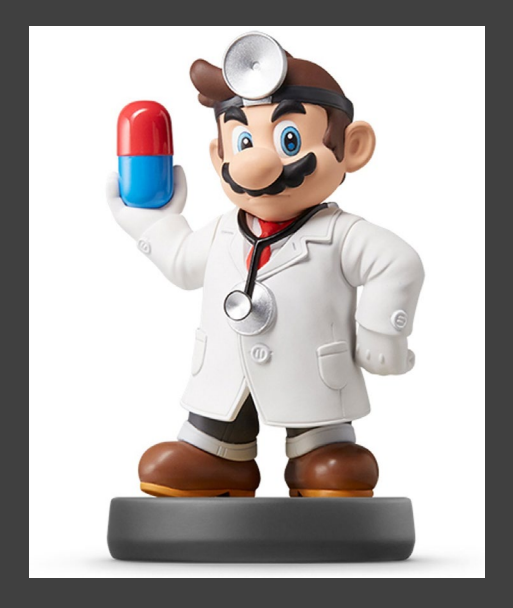

• Chunk 3 (Continued) Part 3: Less **Part 3: Less** Part 3: Less Part 3: Less Part 3: Less Part 2: Less Part 2: Less Part 2: Les Part 2: Les<br>Parties and Part 2: Les Part 2: Le dite in a part 2: Le dite in a part 2: Le dite in a part 2: Le part 2:

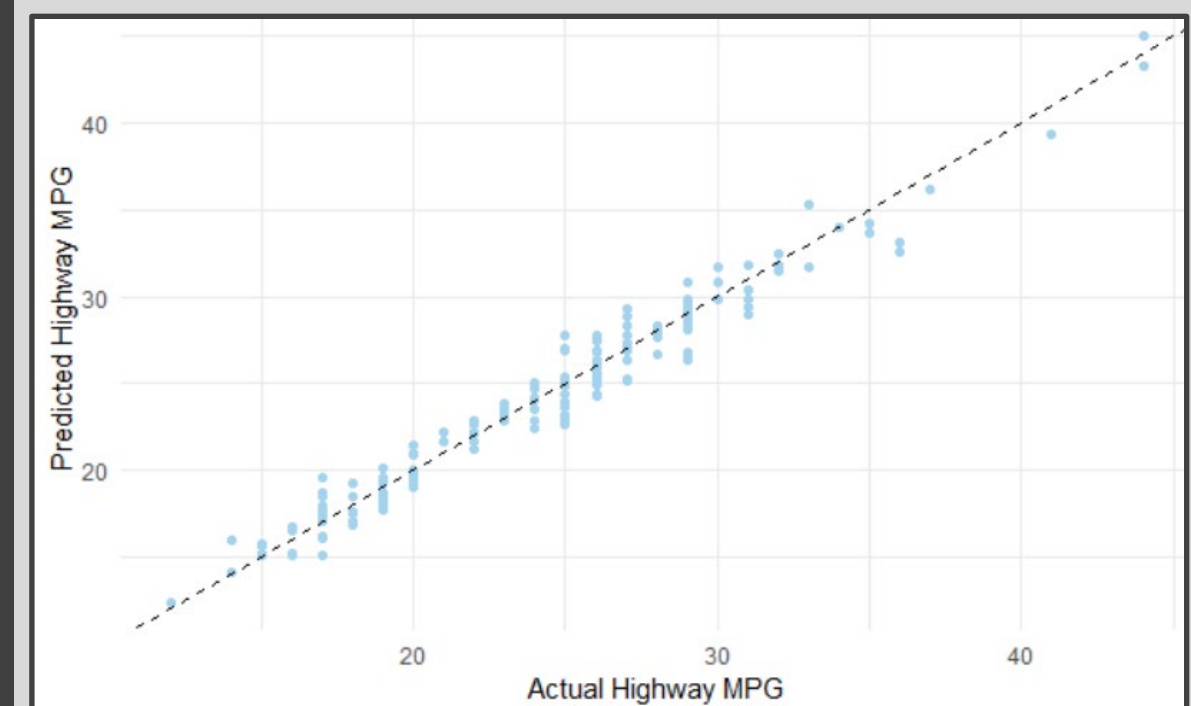

Meditation and More Application

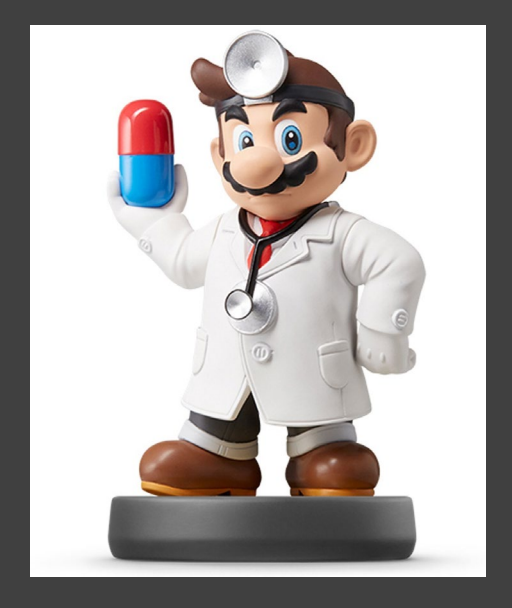

• Chunk 3 (Continued) Part 3: Less Part 3: Less Part 3: Less Part 3: Less Part 2: Less Part 2: Less Part 2: Les Part 2: Les Part 2:

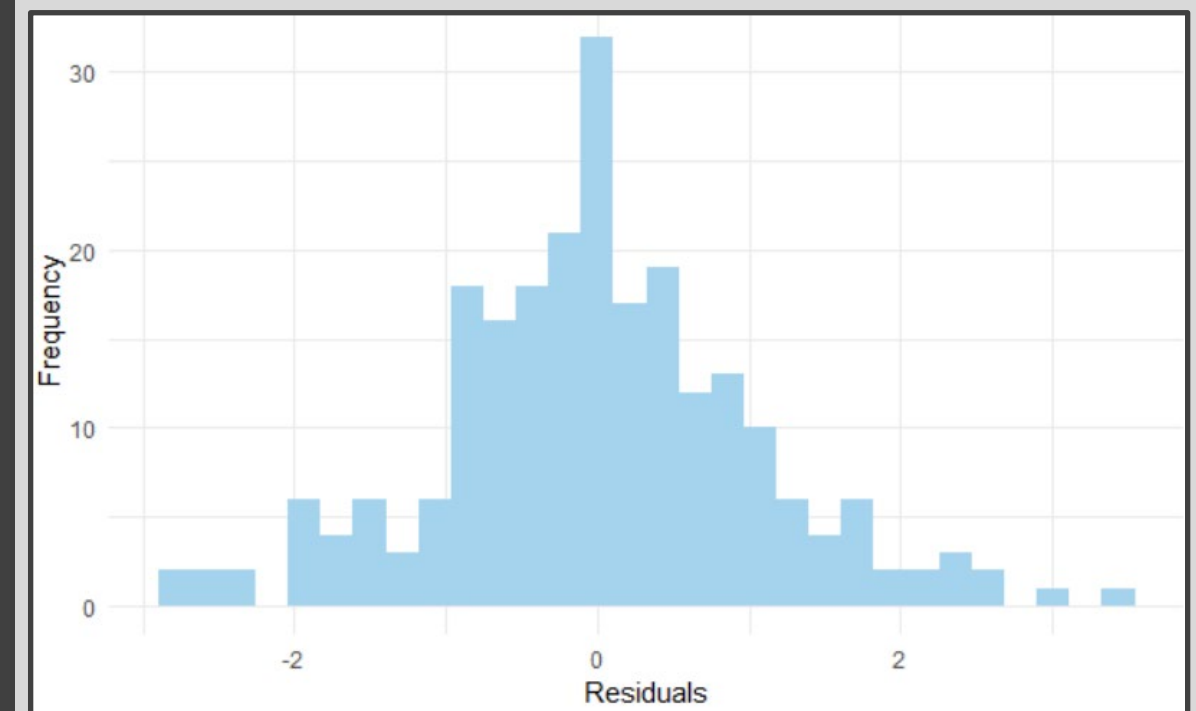

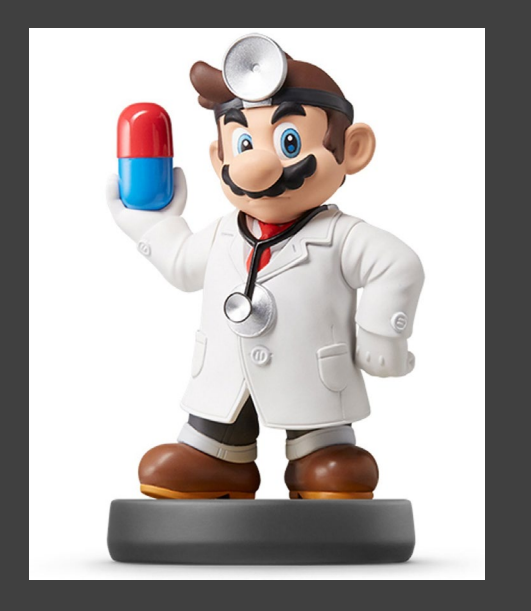

#### • Ecdat Data I > Participation

- Labor Market Participation of Married Women in Switzerland
- Data From 1981
	- 872 Married Women
	- Variables
		- Participation (Binary)
		- Non-Labor Income (log transformed)
		- Age (Scaled by 10)
		- Education (Years)
		- # of Young Children
		- # of Older Children
		- Foreigner (Binary)

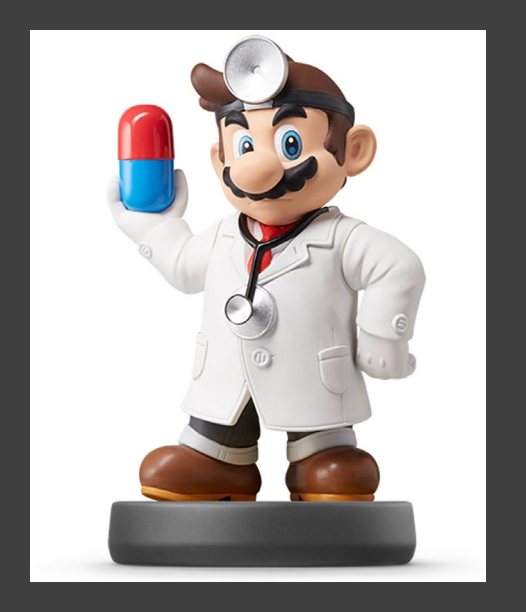

• Run Chunk 4

• Observe the Data

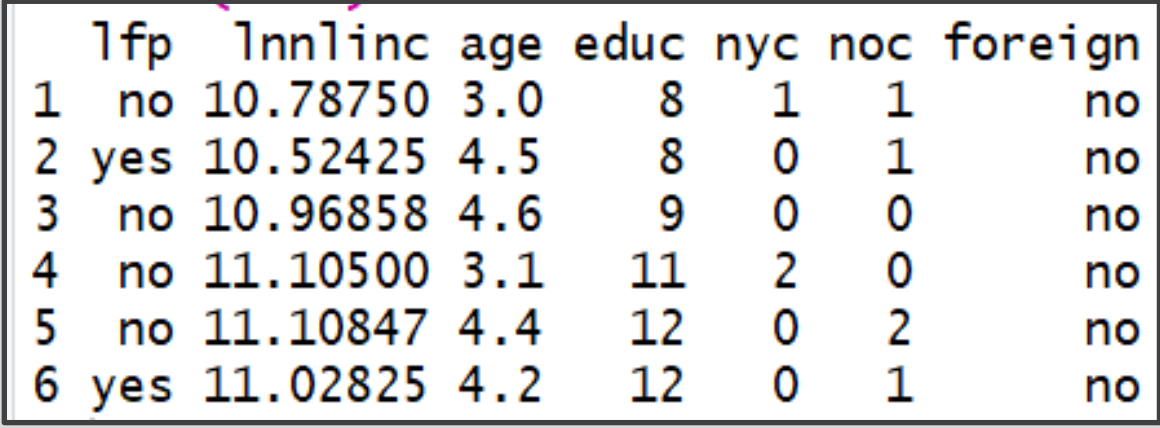

- We Would Like to Build a Model to Predict Labor Involvement
- Method: Logistic Regression

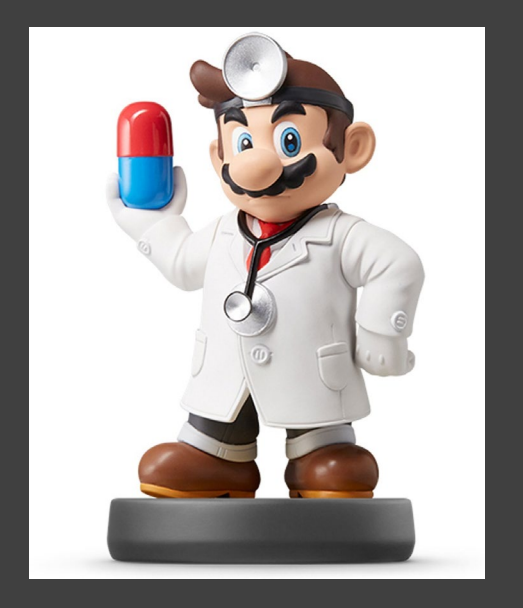

- Run Chunk 5
	- Only a Few Options

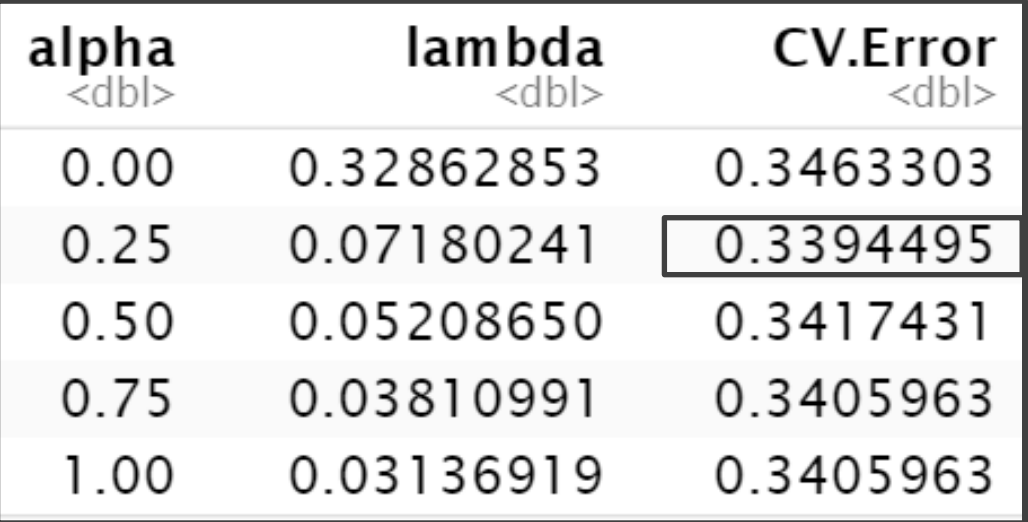

Lowest Estimation of Prediction Error

- Notice Using Binomial Family
- What is the Purpose of the Following? type.measure="class"

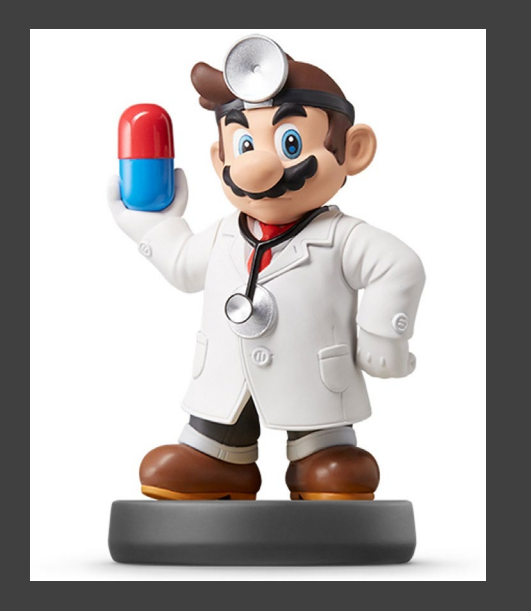

- Run Chunk 6
	- Only Considering Best Choices
	- Observe the Coefficients
		- Useful Variables?
		- Useless Variables?
	- Observe the Confusion Matrix
		- Misspecification Error  $0.329 =$ 77+210 394+77+210+191
	- Write Code That Counts
		- # of Labor Participants
		- # of Predicted Participants

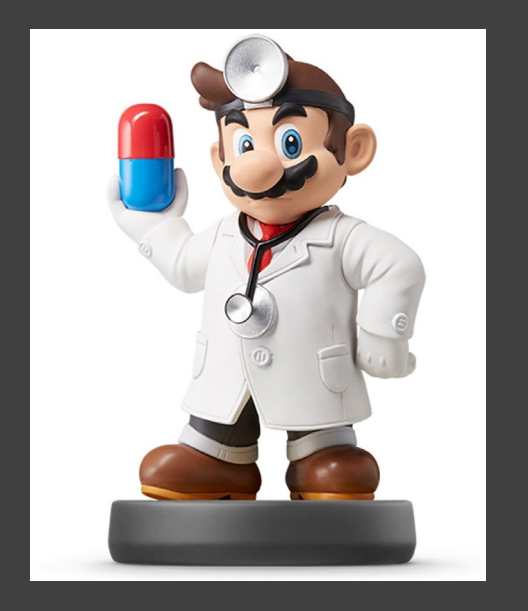

- Results from Paper
	- Compares In-Sample Prediction of Four Competing Models
	- True # of Participants
	- Predicted # of Participants

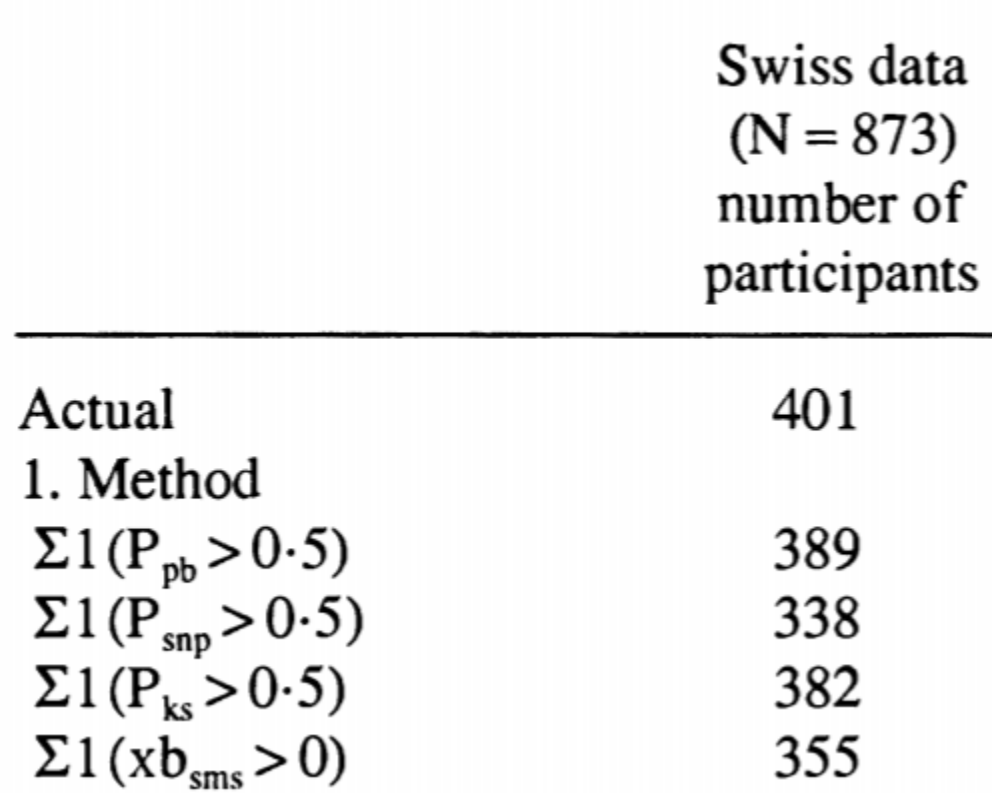

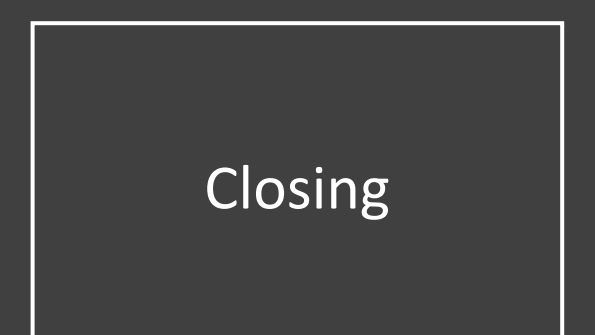

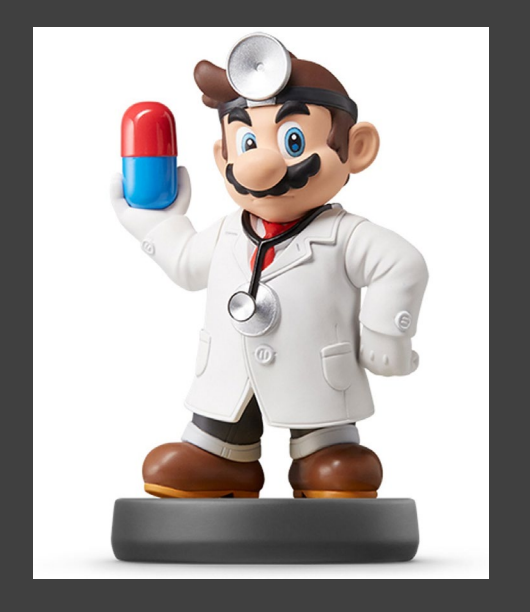

## Closing Disperse and Make Reasonable Decisions